Principles of Computer Systems Spring 2019 Stanford University Computer Science Department Lecturer: Chris Gregg

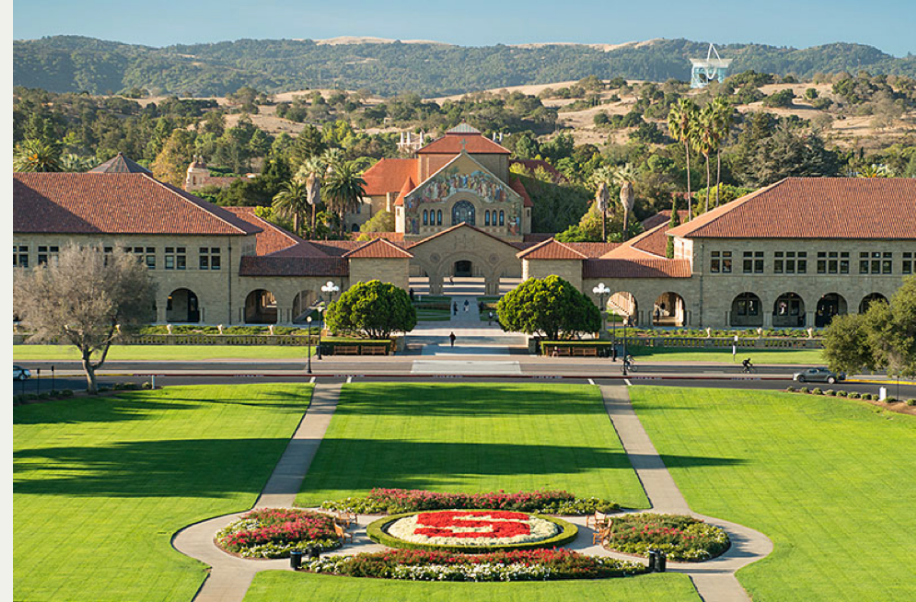

#### [PDF of this presentation](https://web.stanford.edu/class/cs110/static/lectures/16-network-system-calls.pdf)

- From last week:
	- Great question in class: *Wait -- you said we shouldn't mix threading and multiprocessing, yet in the scrabble-word-finder* program you used subprocess, which uses *fork/exec from a thread -- what's the deal?*
	- As it turns out, you *can* use **fork** from a thread, but you just need to be careful.
	- Check out this [StackOverflow answer](https://stackoverflow.com/questions/6078712/is-it-safe-to-fork-from-within-a-thread/6079572#6079572) for some details:

*" It's safe to fork in a multithreaded program as long as you are very careful about the code between fork and exec. You can make only re-enterant (aka asynchronous-safe) system calls in that span. In theory, you are not allowed to malloc or free there, although in practice the default Linux allocator is safe, and Linux libraries came to rely on it. End result is that you must use the default allocator.*

In other words: don't use **malloc** and **free** (or **new** / **delete**) after you **fork**,  $\bullet$ otherwise you might end up with bad things happening.

- Hostname Resolution: IPv4
- Linux C includes directives to convert host names (e.g. "**www.facebook.com**") to IPv4 address (e.g. "**31.13.75.17**") and vice versa. Functions called **gethostbyname** and **gethostbyaddr**, while technically deprecated, are still so prevalent that you should know how to use them.
- In fact, your B&O textbook only mentions these deprecated functions:

```
struct hostent *gethostbyname(const char *name);
struct hostent *gethostbyaddr(const char *addr, int len, int type);
```
- Each function populates a statically allocated **struct hostent** describing some host machine on the Internet.
	- **gethostbyname** assumes its argument is a host name (e.g. "**www.google.com**").
	- **gethostbyaddr** assumes the first argument is a binary representation of an IP address (e.g. not the string "**171.64.64.137**", but the base address of a character array with ASCII values of 171, 64, 64, and 137 laid down side by side in **network byte order**. For IPv4, the second argument is usually 4 (or rather, **sizeof(struct in\_addr)**) and the third is typically the **AF\_INET** constant.

- Hostname Resolution: IPv4
	- The **struct hostent** record packages all of the information about a particular host:

```
struct in_addr {
     unsigned int s_addr // four bytes, stored in network byte order (big endian)
};
struct hostent {
     char *h_name;
     // official name of host
     char **h_aliases;
     // NULL-terminated list of aliases
     int h_addrtype;
     // host address type (typically AF_INET for IPv4)
     int h_length;
     // address length (typically 4, or sizeof(struct in_addr) for IPv4)
     char **h_addr_list; // NULL-terminated list of IP addresses
}; // h_addr_list is really a struct in_addr ** when hostent contains IPv4 addresses
```
- The struct in addr is a one-field record modeling an IPv4 address.
	- The **s** addr field packs each figure of a dotted quad (e.g. 171.64.64.136) into one of its four bytes. Each of these four numbers numbers can range from 0 up through 255.
- The **struct hostent** is used for all IP addresses, not just IPv4 addresses. For non-IPv4 addresses, **h\_addrtype**, **h\_length**, and **h\_addr\_list** carry different types of data than they do for IPv4

Users prefer the host naming scheme behind "**www.facebook.com**", but network communication ultimately works with IP addresses like "31.13.75.17".

- Not surprisingly, **gethostbyname** and **gethostbyaddr** are used to manage translations between the two.
- Here's the core of larger program (full program here[\)](https://web.stanford.edu/class/cs110/examples/networking/resolve-hostname.cc) that continuously polls the users for hostnames and responds by publishing the set of one or more IP addresses each hostname is bound to:

```
static void publishIPAddressInfo(const string& host) {
     struct hostent *he = gethostbyname(host.c_str());
     if (he == NULL) { // NULL return value means resolution attempt failed
         cout << host << " could not be resolved to an address. Did you mistype it?" << endl;
         return;
     }
    cout << "Official name is \"" << he->h_name << "\"" << endl;
     cout << "IP Addresses: " << endl;
     struct in_addr **addressList = (struct in_addr **) he->h_addr_list;
     while (*addressList != NULL) {
         char str[INET_ADDRSTRLEN];
         cout << "+ " << inet_ntop(AF_INET, *addressList, str, INET_ADDRSTRLEN) << endl;
         addressList++;
 }
}
```
Hostname Resolution: IPv4

**h\_addr\_list** is typed to be a **char \*** array, implying it's an array of C strings, perhaps dotted quad IP addresses. However, that's not correct. For IPv4 records, **h\_addr\_list**

```
is an array of struct in_addr *s.
```
The **inet** ntop function places a traditional C string presentation of an IP address into the provided character buffer, and returns the the base address of that buffer.

The while loop crawls over the **h** addr list array until it lands on a **NULL**.

```
static void publishIPAddressInfo(const string& host) {
     struct hostent *he = gethostbyname(host.c_str());
     if (he == NULL) { // NULL return value means resolution attempt failed
         cout << host << " could not be resolved to an address. Did you mistype it?" << endl;
         return;
     }
    cout << "Official name is \"" << he->h_name << "\"" << endl;
     cout << "IP Addresses: " << endl;
     struct in_addr **addressList = (struct in_addr **) he->h_addr_list;
     while (*addressList != NULL) {
         char str[INET_ADDRSTRLEN];
        cout << "+ " << inet ntop(AF_INET, *addressList, str, INET_ADDRSTRLEN) << endl;
         addressList++;
 }
}
```
Hostname Resolution: IPv4

- A sample run of our hostname resolver is presented on the right.
- In general, you see that most of the hostnames we recognize are in fact the officially recorded hostnames.
- **www.yale.edu** is the exception. It looks like Yale relies on a content delivery network called Cloudflare, and **www.yale.edu** is catalogued as an alias.
- Google's IP address is different by geographical location, which is why it exposes only one IP address.
- Billions of people use okcupid every second, though, which is why it necessarily expose five.

**myth61\$ ./resolve-hostname Welcome to the IP address resolver! Enter a host name: www.google.com Official name is "www.google.com" IP Addresses: + 216.58.192.4 Enter a host name: www.coinbase.com Official name is "www.coinbase.com" IP Addresses: + 104.16.9.251 + 104.16.8.251 Enter a host name: www.yale.edu Official name is "www.yale.edu.cdn.cloudflare.net" IP Addresses: + 104.16.140.133 + 104.16.141.133 Enter a host name: www.okcupid.com Official name is "www.okcupid.com" IP Addresses: + 198.41.209.132 + 198.41.209.133 + 198.41.208.132 + 198.41.209.131 + 198.41.208.133 Enter a host name: www.wikipedia.org Official name is "www.wikipedia.org" IP Addresses: + 198.35.26.96 Enter a host name: All done! myth61\$**

Hostname Resolution: IPv6

- Because IPv4 addresses are 32 bits, there are 2^32, or roughly 4 billion different IP addresses. That may sound like a lot, but it was recognized decades ago that we'd soon run out of IPv4 addresses.
- In contrast, there are 340,282,366,920,938,463,463,374,607,431,768,211,456 IPv6 addresses. That's because IPv6 addresses are 128 bits.
- Here are a few IPv6 addresses:
	- Google's 2607:f8b0:4005:80a::2004
	- MIT's 2600:1406:1a:396::255e and 2600:1406:1a:38d::255e
	- Berkeley's 2600:1f14:436:7801:15f8:d879:9a03:eec0 and 2600:1f14:436:7800:4598:b474:29c4:6bc0
	- $\blacksquare$  The White House's 2600:1406:1a:39e::fc4 and 2600:1406:1a:39b::fc4

A more generic version of **gethostbyname**—inventively named **gethostbyname2**—can be used to extract IPv6 address information about a hostname.

```
struct hostent *gethostbyname2(const char *name, int af);
```
Hostname Resolution: IPv6

- There are only two valid address types that can be passed as the second argument to **gethostbyname2**: **AF\_INET** and **AF\_INET6**.
	- A call to gethostbyname2 (host, AF INET) is equivalent to a call to **gethostbyname(host)**
	- A call to **gethostbyname2(host, AF\_INET6)** still returns a **struct hostent**
		- **\***, but the struct hostent is populated with different values and types:
		- $\circ$  the **h** addrtype field is set to **AF** INET6,
		- <sup>o</sup> the **h** length field houses a 16 (or rather, sizeof(struct in6\_addr)), and
		- <sup>o</sup> the **h** addr list field is really an array of struct in6 addr pointers, where each **struct in6\_addr** looks like this:

```
struct in6_addr {
    u int8 t s6 addr[16]; // 16 bytes (128 bits), stored in network byte order
};
```
Hostname Resolution: IPv6

Here is the **IPv6** version of the **publishIPAddressInfo** we wrote earlier (we call it **publishIPv6AddressInfo**).

```
static void publishIPv6AddressInfo(const string& host) {
     struct hostent *he = gethostbyname2(host.c_str(), AF_INET6);
     if (he == NULL) { // NULL return value means resolution attempt failed
         cout << host << " could not be resolved to an address. Did you mistype it?" << endl;
         return;
     }
    cout << "Official name is \"" << he->h_name << "\"" << endl;
     cout << "IPv6 Addresses: " << endl;
     struct in6_addr **addressList = (struct in6_addr **) he->h_addr_list;
     while (*addressList != NULL) {
         char str[INET6_ADDRSTRLEN];
         cout << "+ " << inet_ntop(AF_INET6, *addressList, str, INET6_ADDRSTRLEN) << endl;
         addressList++;
 }
}
```
- Notice the call to **gethostbyname2**, and notice the explicit use of **AF\_INET6**, **struct in6\_addr**, and **INET6\_ADDRSTRLEN**.
- Full program is [right here.](https://web.stanford.edu/class/cs110/examples/networking/resolve-hostname6.cc)

Hostname Resolution: IPv6

- A sample run of our IPv6 hostname resolver is presented below.
	- Note that many hosts aren't IPv6-compliant yet, so they don't admit IPv6 addresses.

```
myth61$ ./resolve-hostname6
Welcome to the IPv6 address resolver!
Enter a host name: www.facebook.com
Official name is "star-mini.c10r.facebook.com"
IPv6 Addresses:
+ 2a03:2880:f131:83:face:b00c:0:25de
Enter a host name: www.microsoft.com
Official name is "e13678.dspb.akamaiedge.net"
IPv6 Addresses:
+ 2600:1406:1a:386::356e
+ 2600:1406:1a:397::356e
Enter a host name: www.google.com
Official name is "www.google.com"
IPv6 Addresses:
+ 2607:f8b0:4005:801::2004
Enter a host name: www.berkeley.edu
Official name is "www-production-1113102805.us-west-2.elb.amazonaws.com"
IPv6 Addresses:
+ 2600:1f14:436:7800:4598:b474:29c4:6bc0
+ 2600:1f14:436:7801:15f8:d879:9a03:eec0
Enter a host name: www.harvard.edu
www.harvard.edu could not be resolved to an address. Did you mistype it?
Enter a host name:
All done!
myth61$
```
The three data structures presented below are in place to model the IP address/port pairs:

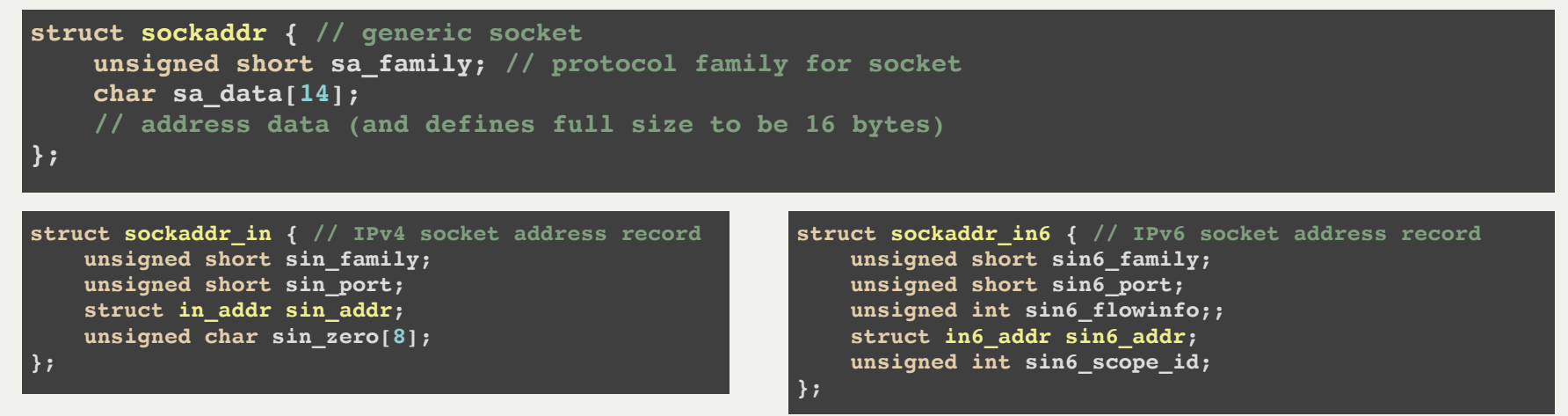

The **sockaddr** in is used to model IPv4 address/port pairs.

- The sin family field should always be initialized to be **AF** INET, which is a constant used to be clear that IPv4 addresses are being used. If it feels redundant that a record dedicated to IPv4 needs to store a constant saying everything is IPv4, then stay tuned.
- The sin port field stores a port number in network byte (i.e. big endian) order.
- The **sockaddr** in field stores an IPv4 address as a packed, big endian int, as you saw with **gethostbyname**and the **struct hostent**.
- The sin zero field is generally ignored (though it's often set to store all zeroes). It exists primarily to pad the record up to 16 bytes.

The three data structures presented below are in place to model the IP address/port pairs:

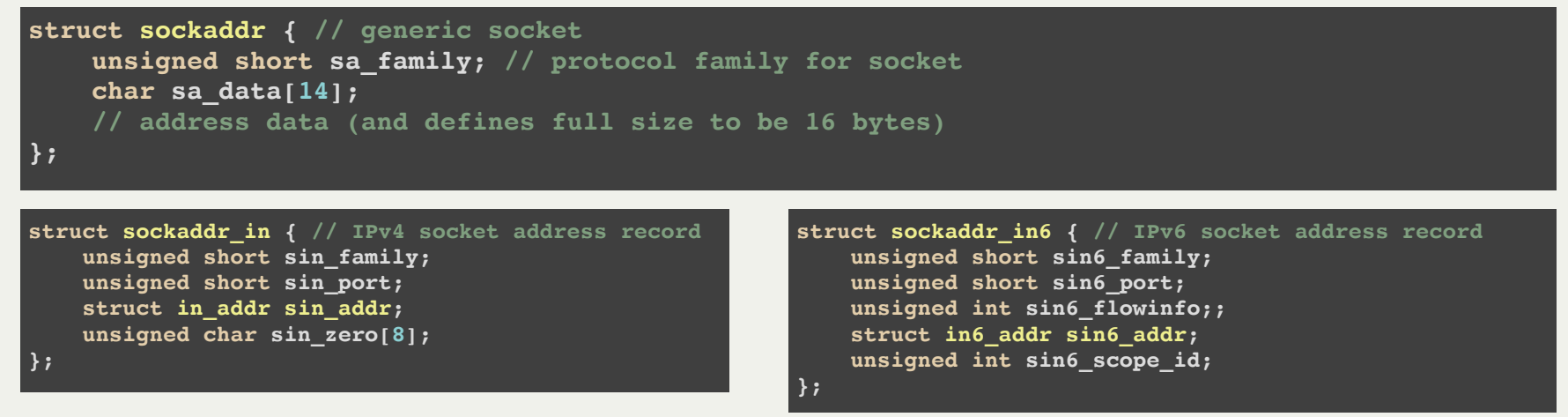

The **sockaddr** in6 is used to model IPv6 address/port pairs.

- The **sin6\_family** field should always be set to **AF\_INET6**. As with the **sin\_family** field, **sin6\_family** field occupies the first two bytes of surrounding record.
- The sin6 port field holds a two-byte, network-byte-ordered port number, just like sin\_port does.
- A struct in6 addr is also wedged in there to manage a 128-bit IPv6 address.
- **sin6 flowinfo** and sin6 scope id are beyond the scope of what we need, so we'll ignore them.

The three data structures presented below are in place to model the IP address/port pairs:

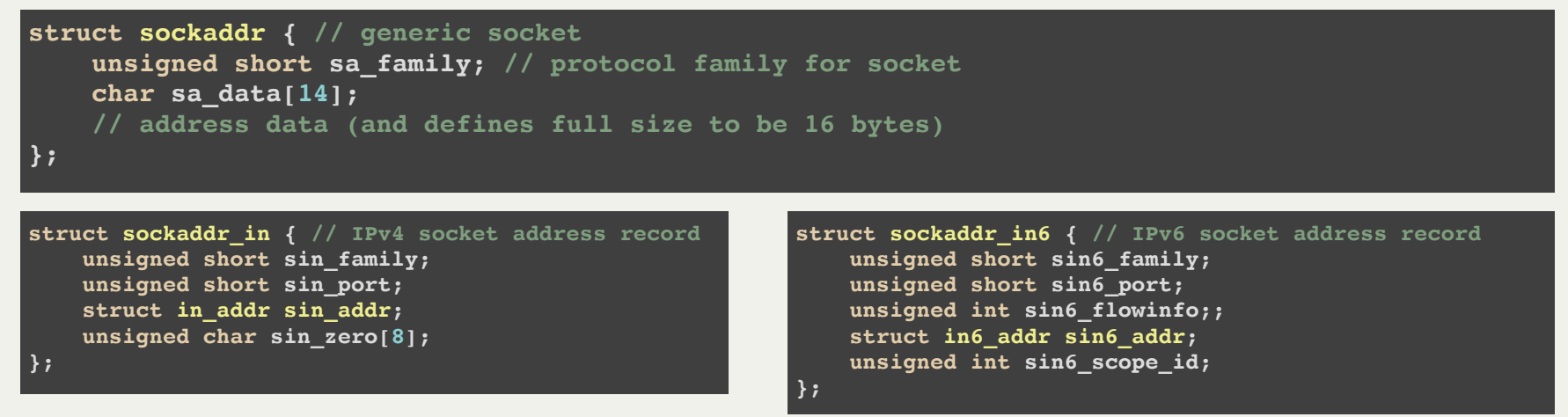

The **struct sockaddr** is the best C can do to emulate an abstract base class.

- You rarely if ever declare variables of type **struct sockaddr**, but many system calls will accept parameters of type **struct sockaddr \***.
- Rather than define a set of network system calls for IPv4 addresses and a second set of system calls for IPv6 addresses, Linux defines one set for both.
- If a system call accepts a parameter of type struct sockaddr<sup>\*</sup>, it really accepts the address of either a **struct sockaddr\_in** or a **struct sockaddr\_in6**. The system call relies on the value within the first two bytes—the **sa\_family** field—to determine what the true record type is.

At this point, we know most of the directives needed to implement and understand how to implement **createClientSocket** and **createServerSocket**.

- **createClientSocket** is the easier of the two, so we'll implement that one first. (For simplicity, we'll confine ourselves to an IPv4 world.)
- Fundamentally, createClientSocket needs to:
- $\blacksquare$  Confirm the host of interest is really on the net by checking to see if it has an IP  $\bullet$ address. **gethostbyname** does this for us.
	- Allocate a new descriptor and configure it to be a socket descriptor. We'll rely on the **socket** system call to do this.
	- Construct an instance of a struct sockaddr in that packages the host and port number we're interested in connecting to.
	- Associate the freshly allocated socket descriptor with the host/port pair. We'll rely on an aptly named system call called **connect** to do this.
	- Return the fully configured client socket.
- The full implementation of createClientSocket is on the next slide.

Here is the full implementation of **createClientSocket**:

```
int createClientSocket(const string& host, unsigned short port) {
     struct hostent *he = gethostbyname(host.c_str());
     if (he == NULL) return -1;
     int s = socket(AF_INET, SOCK_STREAM, 0);
     if (s < 0) return -1;
     struct sockaddr_in address;
     memset(&address, 0, sizeof(address));
     address.sin_family = AF_INET;
     address.sin_port = htons(port);
     // h_addr is #define for h_addr_list[0]
    address.sin addr = *((struct in addr *)he->h addr);
     if (connect(s, (struct sockaddr *) &address, sizeof(address)) == 0) return s;
     close(s);
     return -1;
}
```
Here are a few details about my implementation of **createClientSocket** worth calling out:

- We call **gethostbyname** first before we call **socket**, because we want to confirm the host has a registered IP address—which means it's reachable—before we allocate any system resources.
- Recall that **gethostbyname** is intrinsically IPv4. If we wanted to involve IPv6 addresses instead, we would need to use **gethostbyname2**.
- The call to **socket** finds, claims, and returns an unused descriptor. **AF** INET configures it to be compatible with an IPv4 address, and **SOCK STREAM** configures it to provide reliable data transport, which basically means the socket will reorder data packets and requests missing or garbled data packets to be resent so as to give the impression that data that is received in the order it's sent.
	- The first argument could have been **AF** INET6 had we decided to use IPv6 addresses instead. (Other arguments are possible, but they're less common.)
	- **The second argument could have been SOCK DGRAM** had we preferred to collect data packets in the order they just happen to arrive and manage missing and garbled data packets ourselves. (Other arguments are possible, though they're less common.)

Here are a few more details:

- **address** is declared to be of type **struct** sockaddr in, since that's the data type specifically set up to model IPv4 addresses. Had we been dealing with IPv6 addresses, we'd have declared a **struct sockaddr\_in6** instead.
	- It's important to embed **AF** INET within the sin family field, since those two bytes are examined by system calls to determine the type of socket address structure.
	- The sin port field is, not surprisingly, designed to hold the port of interest. **htons** —that's an abbreviation for **h**ost-**to**-**n**etwork-**s**hort—is there to ensure the port is stored in network byte order (which is big endian order). On big endian machines, **htons** is implemented to return the provided short without modification. On little endian machines (like the **myth**s), **htons** returns a figure constructed by exchanging the two bytes of the incoming **short**. In addition to **htons**, Linux also provided **htonl** for four-byte **long**s, and it also provides **ntohs** and **ntohl** to restore host byte order from network byte ordered figures.
- The call to **connect** associates the descriptor **s** with the host/IP address pair modeled by the supplied **struct** sockaddr in  $\star$ . The second argument is downcast to a **struct sockaddr \***, since **connect** needs accept a pointer to **any** type within the entire **struct sockaddr** family, not just **struct sockaddr\_in**s.

Here is the full implementation of **createServerSocket**:

**}**

```
int createServerSocket(unsigned short port, int backlog) {
     int s = socket(AF_INET, SOCK_STREAM, 0);
     if (s < 0) return -1;
     struct sockaddr_in address;
     memset(&address, 0, sizeof(address));
     address.sin_family = AF_INET;
     address.sin_addr.s_addr = htonl(INADDR_ANY);
     address.sin_port = htons(port);
     if (bind(s, (struct sockaddr *)&address, sizeof(address)) == 0 &&
             listen(s, backlog) == 0) return s;
     close(s);
     return -1;
```
Here are a few details about my implementation of **createServerSocket** worth calling out:

- The call to **socket** is precisely the same here as it was in **createClientSocket**. It allocates a descriptor and configures it to be a socket descriptor within the **AF\_INET** namespace.
- The address of type struct sockaddr in here is configured in much the same way it was in **createClientSocket**, except that the **sin\_addr.s\_addr** field should be set to a local IP address, not a remote one. The constant **INADDR\_ANY** is used to state that address should represent all local addresses.
- The **bind** call simply assigns the set of local IP addresses represented by **address** to the provided socket **s**. Because we embedded **INADDR\_ANY** within **address**, **bind** associates the supplied socket with all local IP addresses. That means once **createServerSocket** has done its job, clients can connect to any of the machine's IP addresses via the specified port.
- The **listen** call is what converts the socket to be one that's willing to accept connections via **accept**. The second argument is a queue size limit, which states how many pending connection requests can accumulate and wait their turn to be **accept**ed. If the number of outstanding requests is at the limit, additional requests are simply refused.